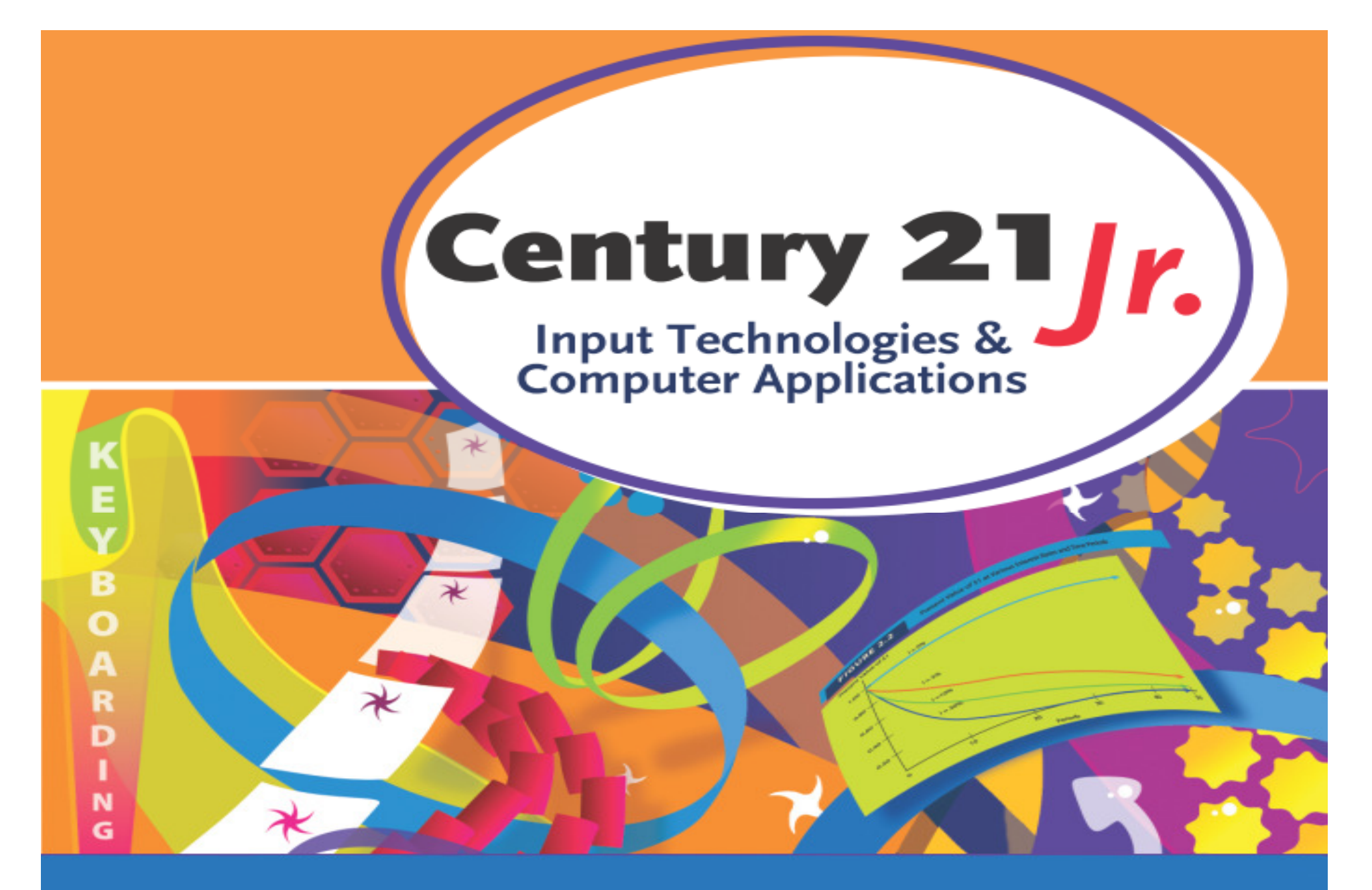

**Review** Ch. 3 – Connecting to the World's Information

© 2010, 2006 South-Western, Cengage Learning

### **Networks**

- •Two linked computers is a network
- •• A network of computers located  $\overline{\mathcal{A}^s}$ a short distance is called a LAN
	- **However the Common** Most companies operate LANs
- •• The internet is a web of computer networks
	- Many LANs linked to each other<br>•

### Web Browser

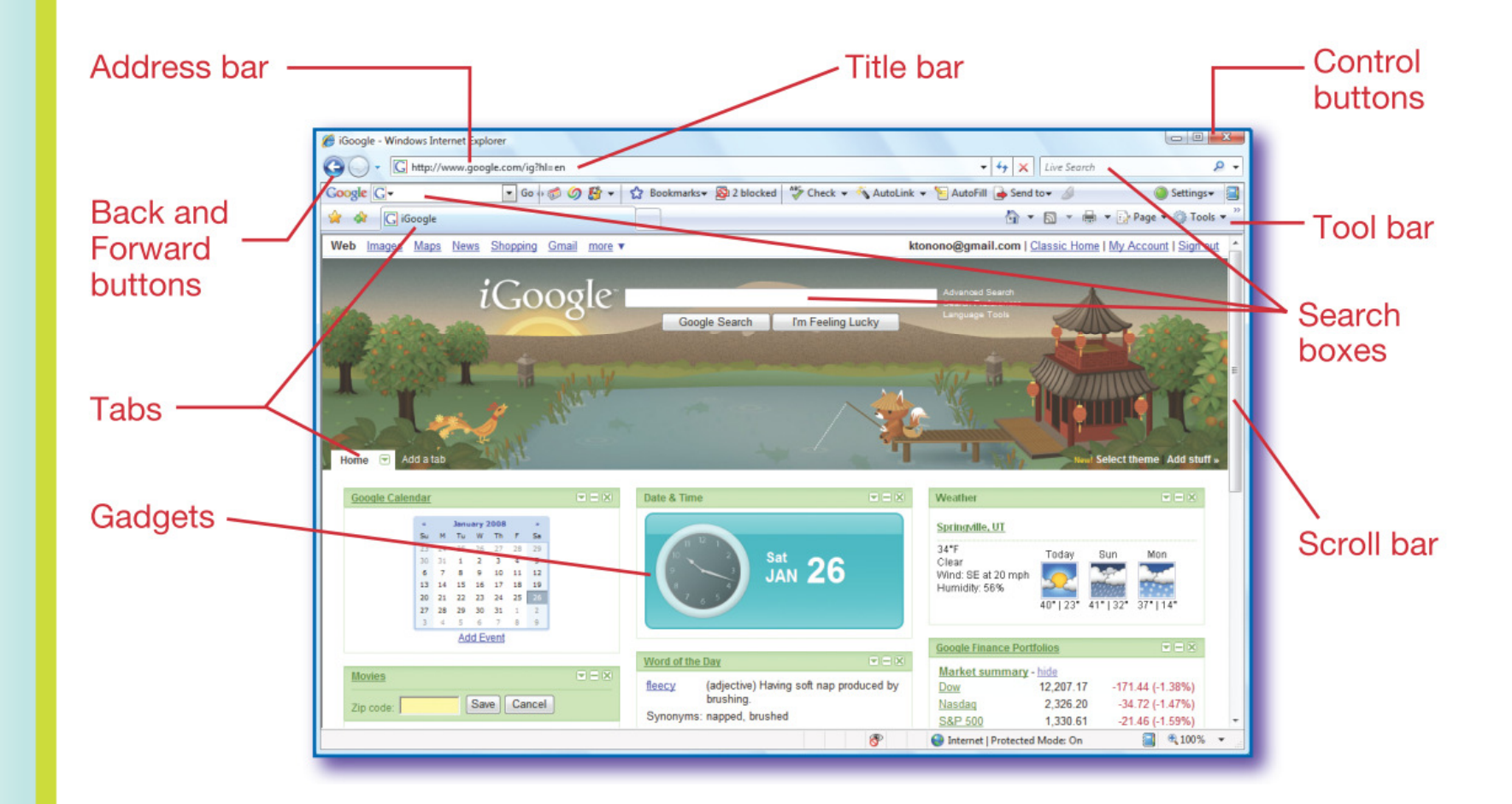

### Web Addresses

- • URL (uniform resource locator)
	- –http://www.nasa.gov

#### • Addresses include domain names

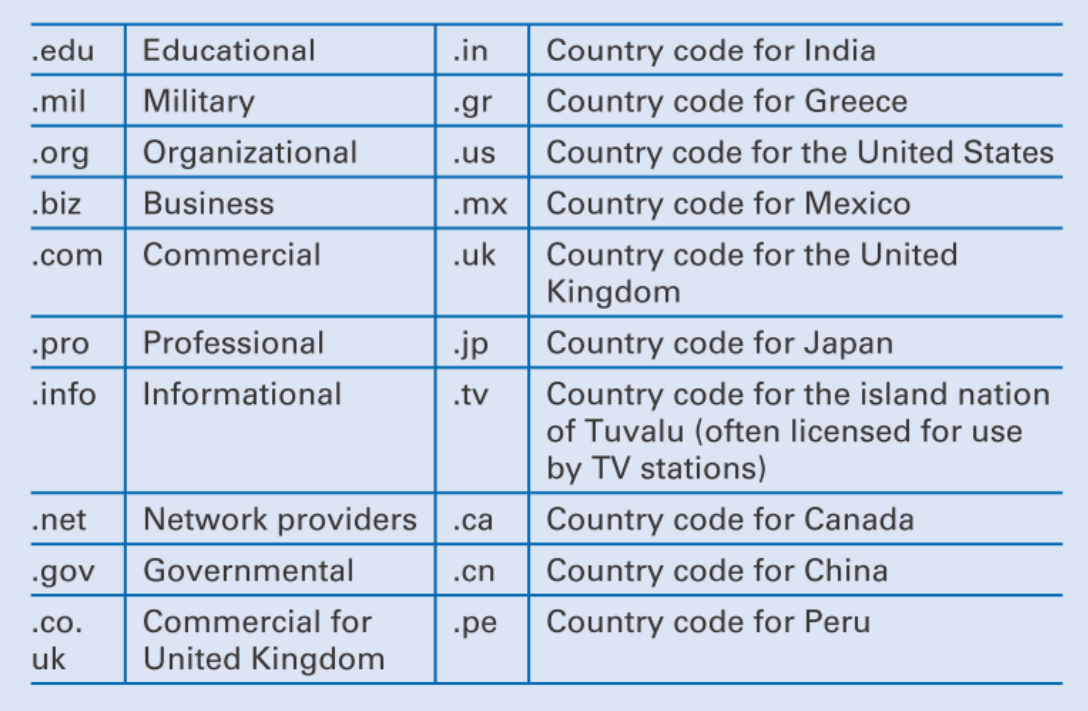

# Searching

- $\bullet$ Search an individual website
- •Web-based search engines

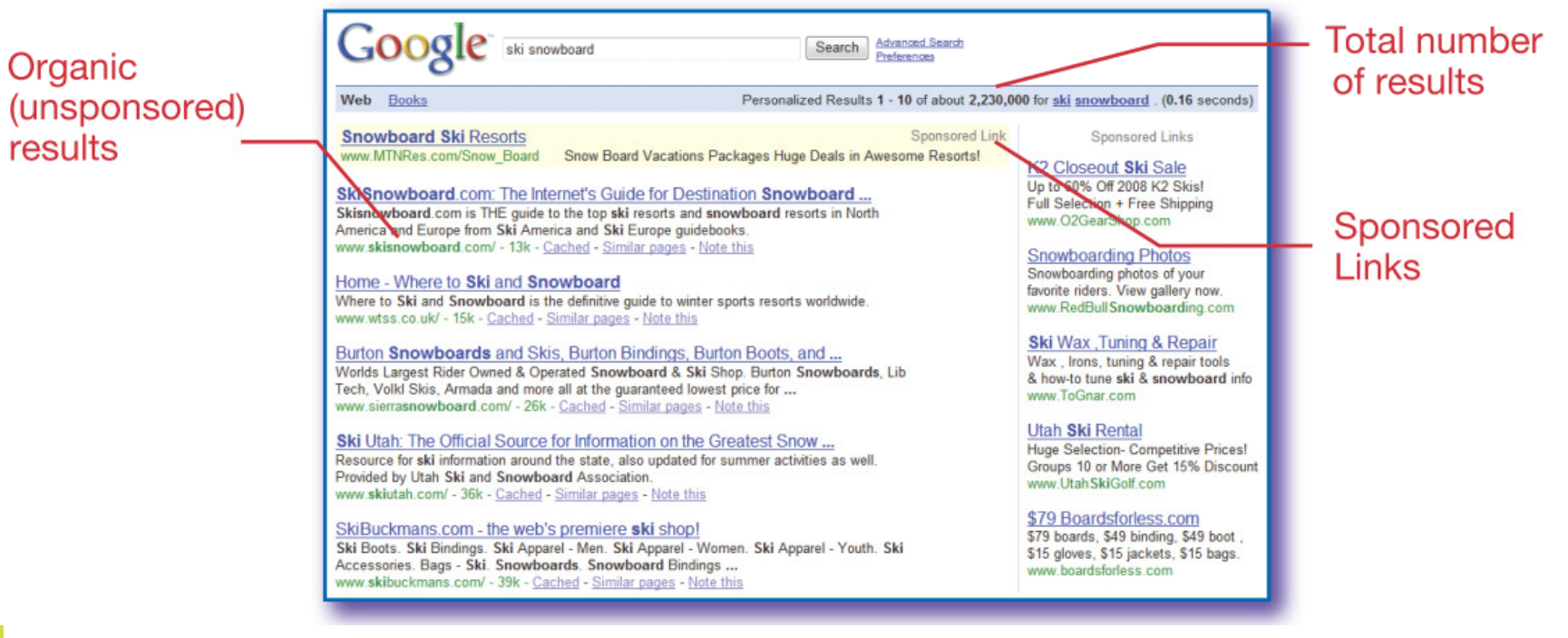

# Search Tips

- • Word stemming
	- —"ski" brings up *skiing, skis, skier, skied*
- •Capitalization doesn't matter
- •• Phrase searching
	- $\mathcal{L}_{\mathcal{A}}$  , and the set of the set of the set of the set of the set of the set of the set of the set of the set of the set of the set of the set of the set of the set of the set of the set of the set of the set of th Use quotation marks: "big cottonwood canyon"
- • Small or insignificant words are not searched
	- –and, *I, it, the, or*, and single digits like 1 or 7 and 5. The 6

# **Netiquette**

- •Do not key or text in ALL CAPS
- $\bullet$  Do not give out phone numbers or personal information
- $\bullet$  Never give out personal information about others
- •Do not forward others' messages
- $\bullet$ Do not send large attachments
- •Do not send spam

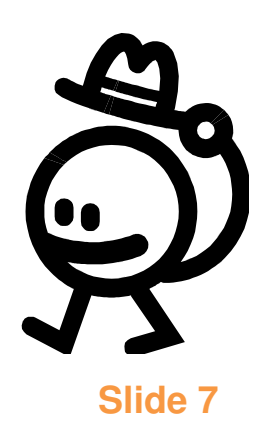

### **Netiquette**

- •Be courteous
- •Respect others' privacy
- $\bullet$ Assume that messages are not secure
- •• Be ethical – do not copy materials
- • Do not use someone else's computer or cell phone
- •• Do not use the Internet for anything illegal

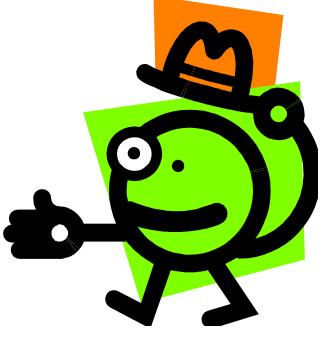

# Computer Crimes

- •Computer viruses and malware
- $\bullet$ **Hacking** 
	- $\mathcal{L}_{\mathcal{A}}$  , and the set of the set of the set of the set of the set of the set of the set of the set of the set of the set of the set of the set of the set of the set of the set of the set of the set of the set of th Accessing computers or networks without permission

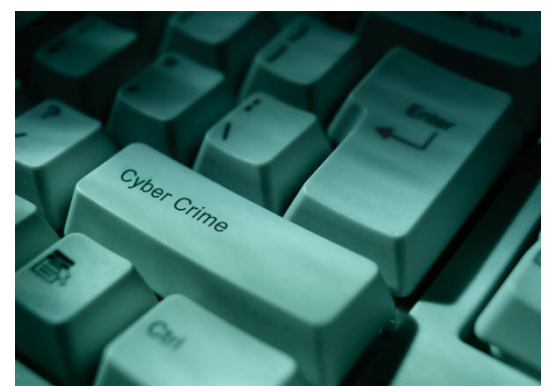

- •• Identity theft
	- $\mathcal{L}_{\mathcal{A}}$  , and the set of the set of the set of the set of the set of the set of the set of the set of the set of the set of the set of the set of the set of the set of the set of the set of the set of the set of th Using someone's personal information to commit fraud or other crimes
- • Scams
	- $\mathcal{L}_{\mathcal{A}}$  , and the set of the set of the set of the set of the set of the set of the set of the set of the set of the set of the set of the set of the set of the set of the set of the set of the set of the set of th Taking money under false pretenses

### Identity Theft Protections

- •Review your credit report regularly
- •Use strong passwords
- •Avoid giving out personal information
- • Shred documents before discarding
	- Charge receipts and bills, bank statements, checks
- •Keep your social security number safe
- • Protect access to home computers
	- Guard against computer viruses

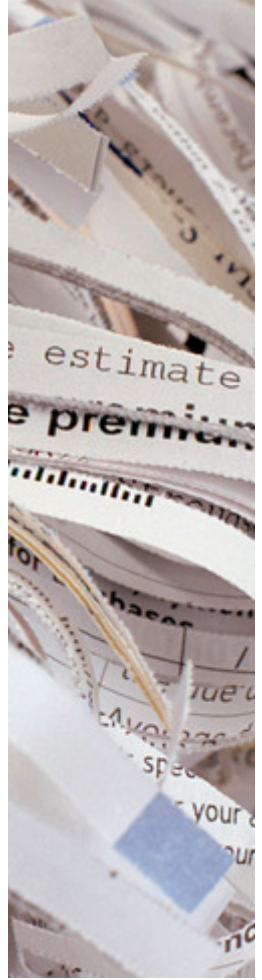

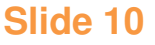

### Personal Safety Online

- • Never give out private informationName, address, phone number, school
- •• Never send your picture to someone you do not know personally
- • Never agree to meet in person someone you have met on the InternetOr bring your parents along, too

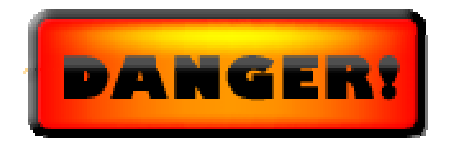

# Data Safety Online

•Encryption

•

- **Fel riewvall** Special hardware and software to prevent unation you exchange with this site cennot be getting to data
- Privacy<sup>the f</sup>ront of the this warn •**OK How collected**

data are used

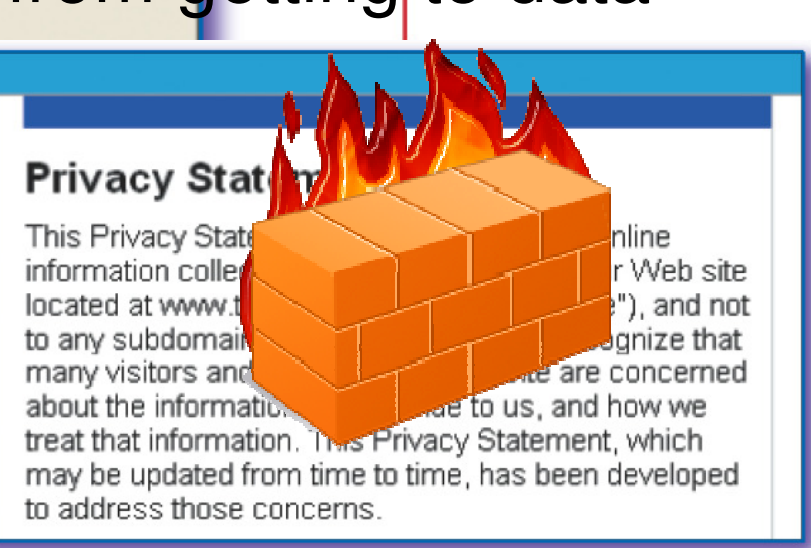

# **Copyright**

• Protection granted by the U.S. government

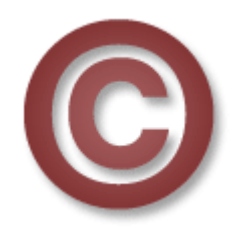

- $\mathcal{L}_{\mathcal{A}}$  , and the set of  $\mathcal{L}_{\mathcal{A}}$ – Requires owner's permission to use
- •• Fair use doctrine
	- $\mathcal{L}_{\mathcal{A}}$  , and the set of the set of the set of the set of the set of the set of the set of the set of the set of the set of the set of the set of the set of the set of the set of the set of the set of the set of th - Small portion may be used for educational purposes without owner's permission
- • Plagarism
	- $-$  ( : Iqimir - Claiming material created by someone else as your own

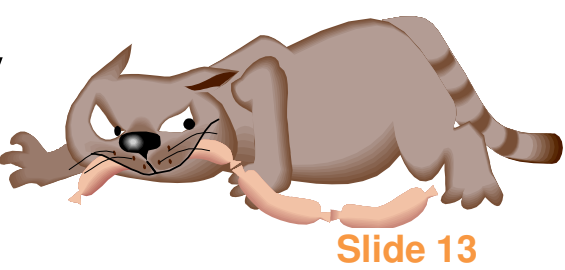

- 1. Which of the following is not a protection against identity theft?
	- a. Using strong passwords
	- b. Shredding important documents
	- c. Visiting secure websites
	- d. Guarding against computer viruses

- 1. Which of the following is not a protection against identity theft?
	- a. Using strong passwords
	- b. Shredding important documents
	- c. Visiting secure websites
	- d. Guarding against computer viruses

- 2. Which of the following is an example of good netiquette?
	- a. Sending a joke around to everyone in your address book
	- b. Forwarding an interesting email
	- c. Posting comments about others on your MySpace page
	- d. Asking to use a friend's computer

- 2. Which of the following is an example of good netiquette?
	- a. Sending a joke around to everyone in your address book
	- b. Forwarding an interesting email
	- c. Posting comments about others on your MySpace page
	- d. Asking to use a friend's computer

- 3. Which of the following is an example of plagarism?
	- a. Copying a hyperlink on a Web page
	- b. Searching Wikipedia for your report topic
	- c. Uploading images to the Web
	- d. Including part of a relevant Web page without quoting

- 3. Which of the following is an example of plagarism?
	- a. Copying a hyperlink on a Web page
	- b. Searching Wikipedia for your report topic
	- c. Uploading images to the Web
	- d. Including part of a relevant Web page without quoting

- 4. Which of the following does <u>not</u> help protect private data online?
	- a. Firewalls
	- b. Secure websites
	- c. Networks
	- d. Privacy policies

- 4. Which of the following does <u>not</u> help protect private data online?
	- a. Firewalls
	- <mark>b. Secure websites</mark>

c. Networks

d. Privacy policies

- 5. Which of the following is not a good search technique?
	- a. Using quotation marks around phrases
	- b. Capitalizing important words
	- c. Omitting small words
	- d. Looking at sponsored links

- 5. Which of the following is not a good search technique?
	- a. Using quotation marks around phrases
	- b. Capitalizing important words
	- c. Omitting small words
	- d. Looking at sponsored links